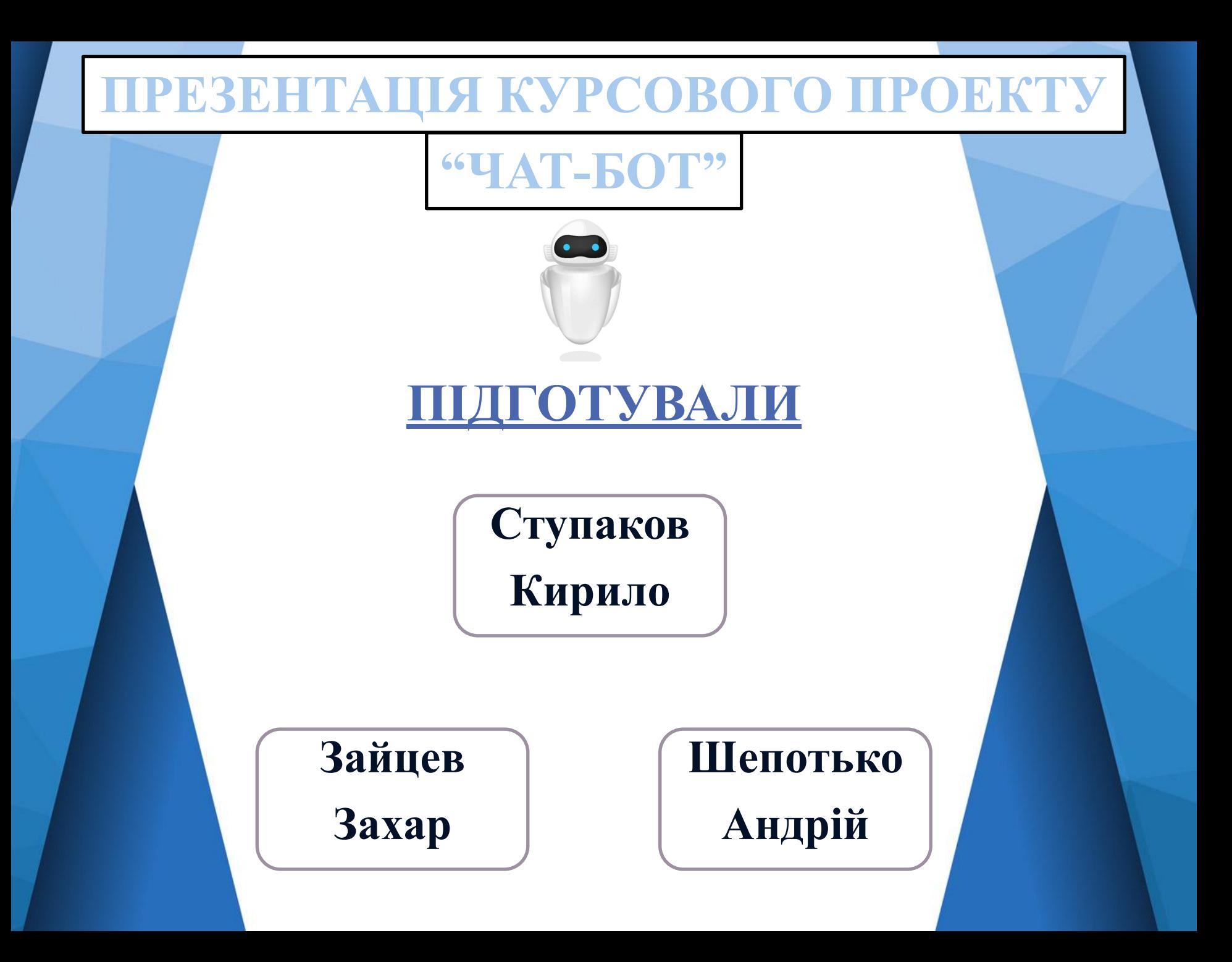

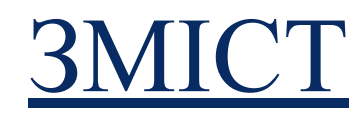

**1** РОЗПОДІЛ РОЛЕЙ МІЖ СТУДЕНТАМИ

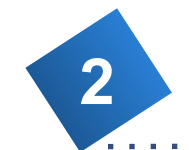

ЗАВДАННЯ КУРСОВОЇ РОБОТИ

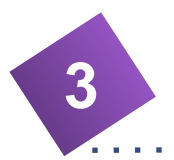

ПЕРЕЛІК ПРОАНАЛІЗОВАНИХ ЧАТ-БОТІВ

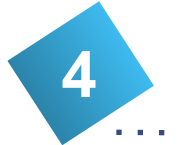

**5**

ДЕМОНСТРАЦІЯ РЕАЛІЗАЦІЇ

АРХІТЕКТУРА ПРОЕКТУ ІЄРАРХІЯ ВІКОН ДИЗАЙН АЛГОРИТМИ РОБОТА З ДАНИМИ

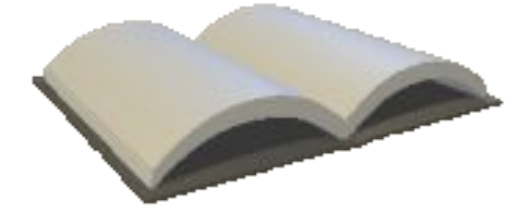

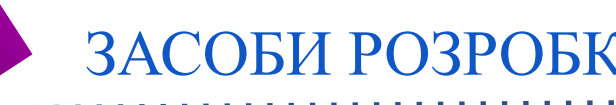

# РОЗПОДІЛ РОЛЕЙ МІЖ СТУДЕНТАМИ

# **Ступаков Кирило Зайцев Захар Шепотько Андрій**

**•Модуль робойскозаниритмів** 

‣Обробка виняткових ситуацій ‣Обробка виняткових ситуацій ‣Обробка виняткових ситуацій

‣Оформлення курсової роботи ‣Оформлення курсової роботи ‣Оформлення курсової роботи

‣Тестування ‣Тестування ‣Тестування

## ЗАВДАННЯ КУРСОВОЇ РОБОТИ

Створення програмного забезпечення для надання інформації про партнерів НУЗП у рамках програми Еразмус+ з використанням парадигми об'єктно-орієнтованого програмування.

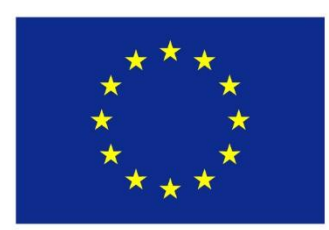

Erasmus+

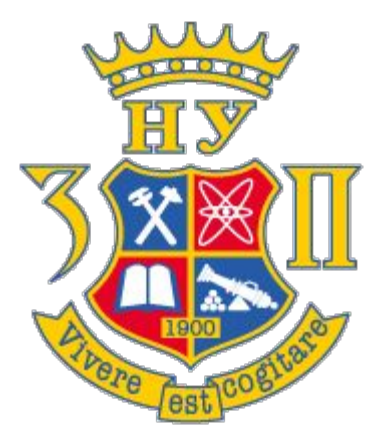

### ПЕРЕЛІК ПРОАНАЛІЗОВАНИХ ЧАТ-БОТ

### **BUDDYMUSIC | МУЗИКА**

**ОПИС: ПРОГРАМА ПРИЗНАЧЕНА ДЛЯ** ШВИДКОГО ПОШУКУ МУЗИКИ ЗА ЗАДАНИМ ЗНАЧЕННЯМ.

# **ПЕРЕВАГИ**

- ШВИДКИЙ ПОШУК
- ТОЧНІ РЕЗУЛЬТАТИ ПОШУКУ

# **НЕДОЛІКИ**

• НЕ ДУЖЕ ЗРУЧНИЙ ІНТЕРФЕЙС

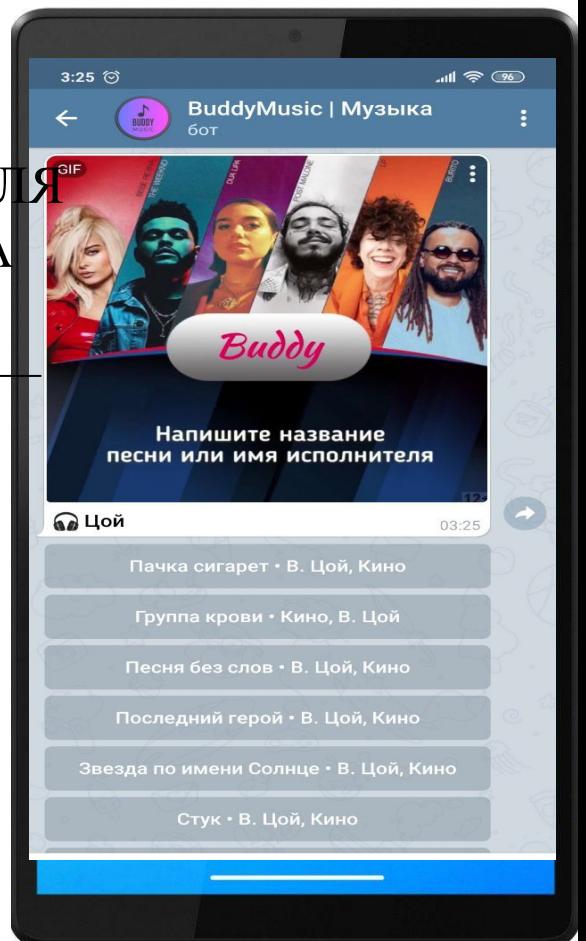

### ПЕРЕЛІК ПРОАНАЛІЗОВАНИХ ЧАТ-БОТ

### **VKM Bot**

**ОПИС:** ПРОГРАМА ПРИЗНАЧЕНА ДЛ **МАРИЛИЯ** ПОШУКУ МУЗИКИ З СОЦІАЛЬНОЇ МЕРЕЖІ ВК ЗА ЗАДАНИМ ЗНАЧЕННЯМ.

# **ПЕРЕВАГИ**

- ДУЖЕ ШВИДКИЙ ПОШУК
- ТОЧНІ РЕЗУЛЬТАТИ ПОШУКУ
- ДУЖЕ ЗРУЧНИЙ ІНТЕРФЕЙС

# **НЕДОЛІКИ**

• ВАЖКО ДІЙТИ ДО ІНФОРМАЦІЇ У КІНЦІ СПИСКУ

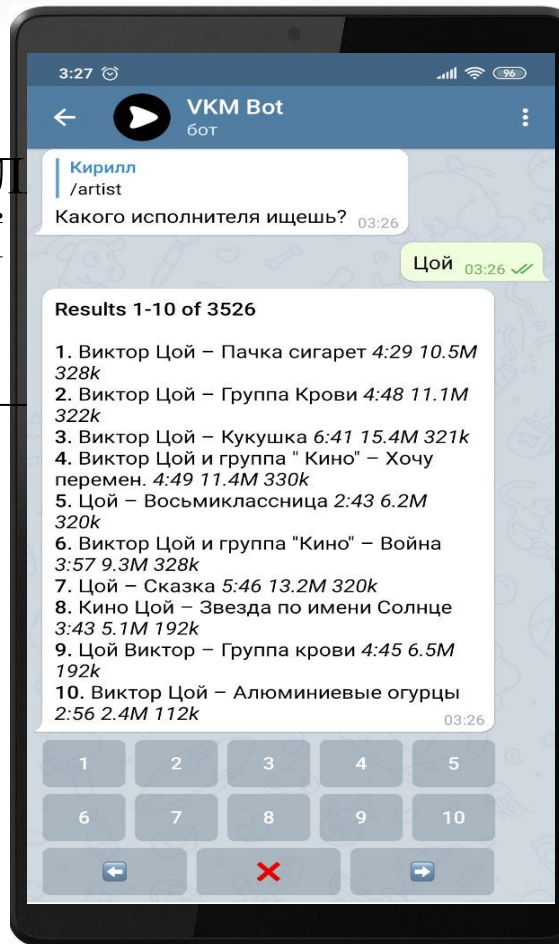

### ПЕРЕЛІК ПРОАНАЛІЗОВАНИХ ЧАТ-БО

**Електронний студдекан ФКНТ**

**ОПИС: ПРОГРАМА ПРИЗНАЧЕНА ДЛ** ПОШУКУ АУДИТОРІЙ УНІВЕРСИТЕТУ.ТАКОЖ МОЖНА ДІЗНАТИСЯ КОРОТКУ ДОВІДКУ ПРОБЕРЖЕ 5 0329 ВИКЛАДАЧІВ, РОЗКЛАД ДЗВІНКІВ.

# **ПЕРЕВАГИ**

- ШВИДКИЙ ПОШУК
- ЗРУЧНИЙ ІНТЕРФЕЙС

# **НЕДОЛІКИ**

• НЕСТАБІЛЬНІСТЬ У РОБОТІ АЛГОРИТМИИ ПОШУКУ

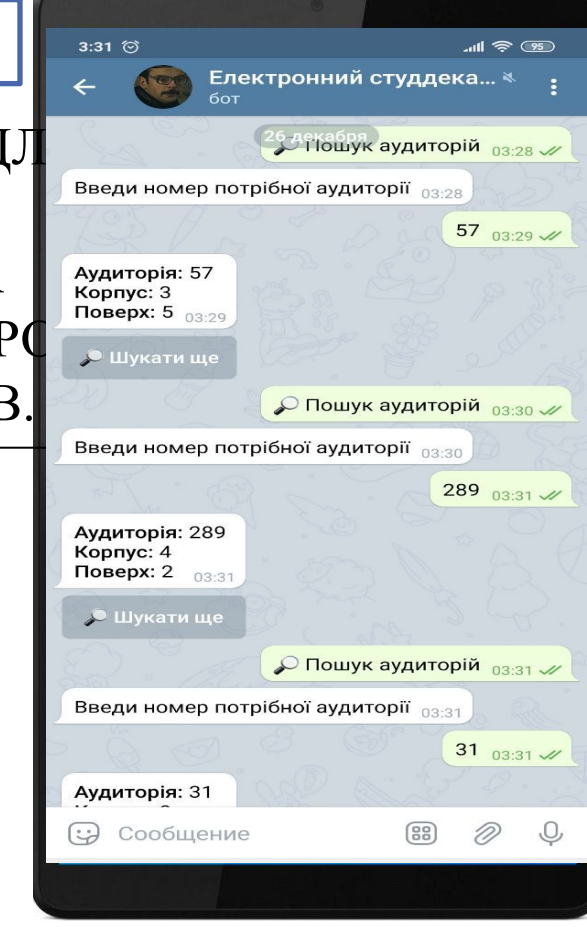

### ПЕРЕЛІК ПРОАНАЛІЗОВАНИХ ЧАТ-БОТ

### **Kinomanbot**

**ОПИС:** ПРОГРАМА ПРИЗНАЧЕНА ДЛ ПОШУКУ ФІЛЬМІВ ТА СЕРІАЛІВ ЗА ЗАДАНИМ СЛОВОМ.

# **ПЕРЕВАГИ**

- ТОЧНИЙ ПРОЦЕС ПОШУКУ
- НАЯВНІСТЬ ДЕКІЛЬКОХ РЕЖИМІВ

ОТРИМАННЯ ШУКАНОЇ ІНФОРМАЦІЇ

# **НЕДОЛІКИ**

- ДОВГИЙ ПРОЦЕС ПОШУКУ
- НЕЗРУЧНИЙ ІНТЕРФЕЙС

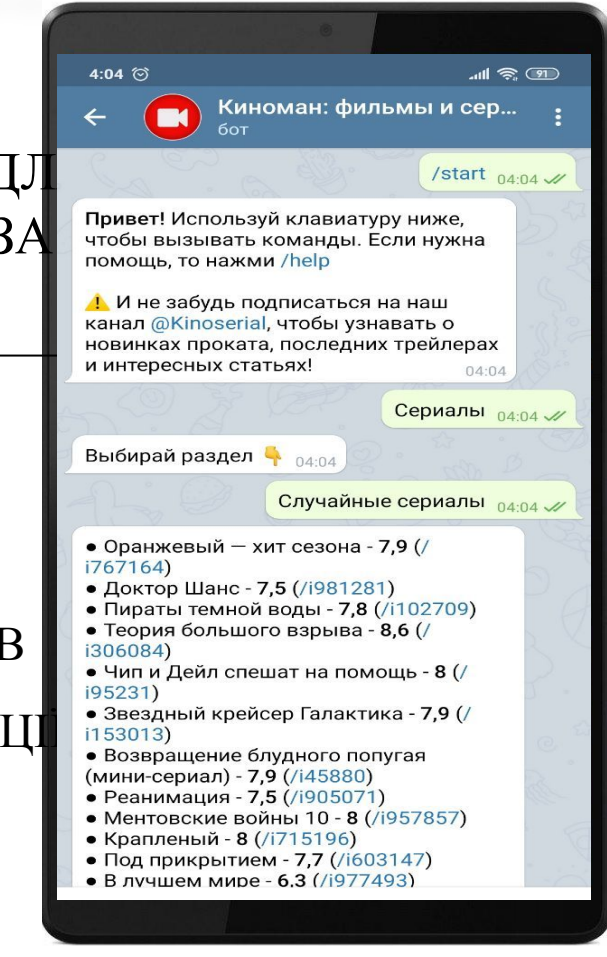

### ІЕМОНСТРАЦІЯ РЕАЛ

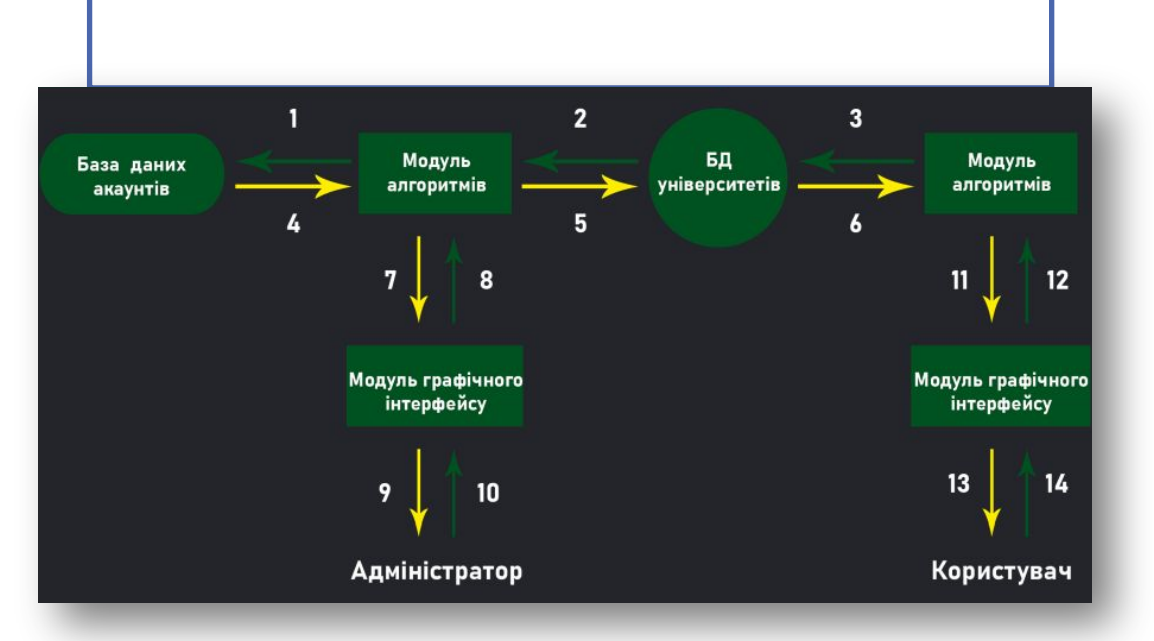

- 1. Алгоритми пошуку та редагування.
- 2. Дані університетів.
- 3. Алгоритми пошуку.
- 4. Дані акаунтів.
- 5. Алгоритмии пошуку та редагування.
- 6. Дані університетів.
- 7. Алгоритми передачі інформації.
- 8. Запит від адміністратора.
- 9. Текстове відображення даних.
- 10. Взаємодія через елементи інтерфейсу.
- 11. Обрання відповіді.
- 12. Запит від користувача.
- 13. Текст відповіді.
- 14. Взаємодія через елементи інтерфейсу.

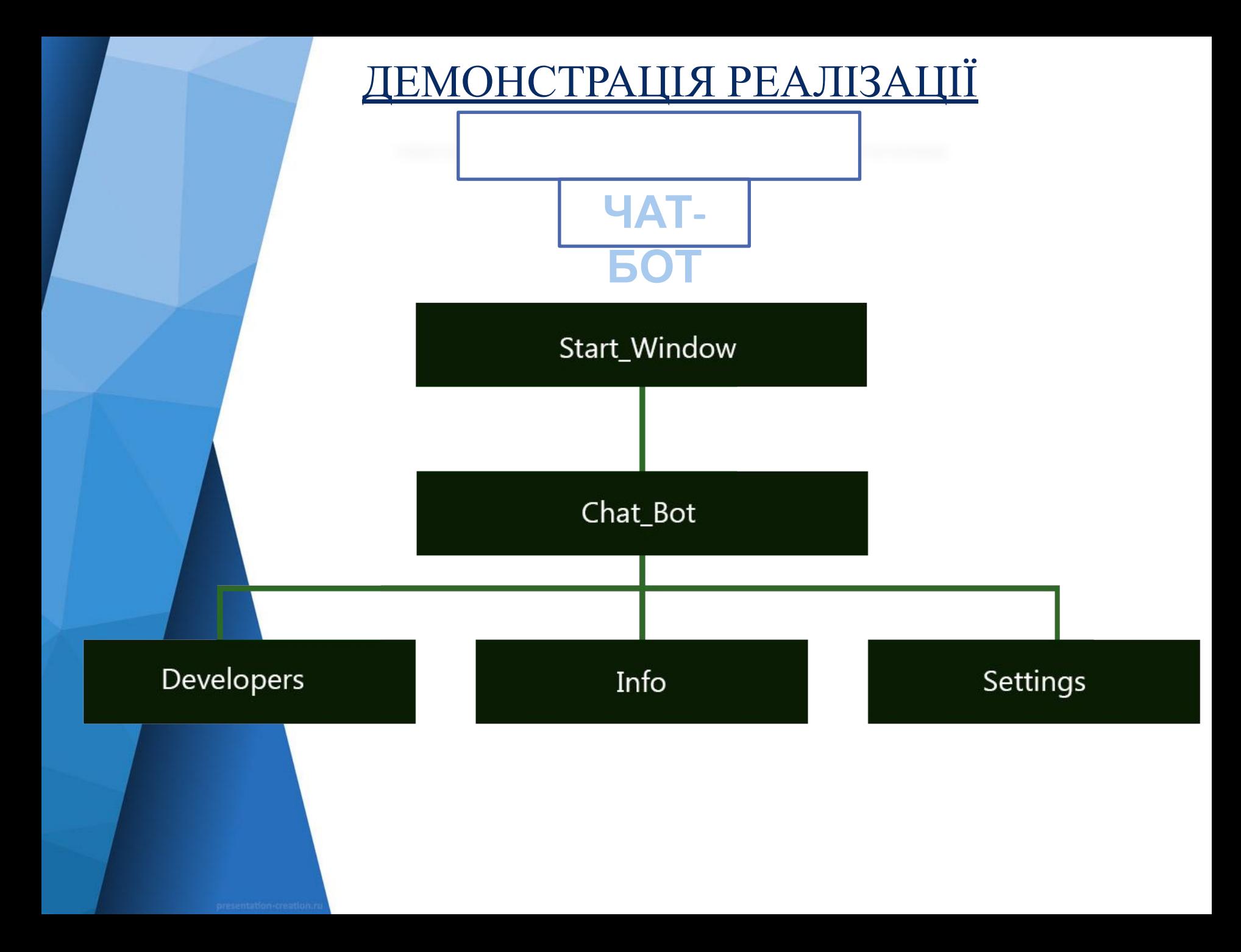

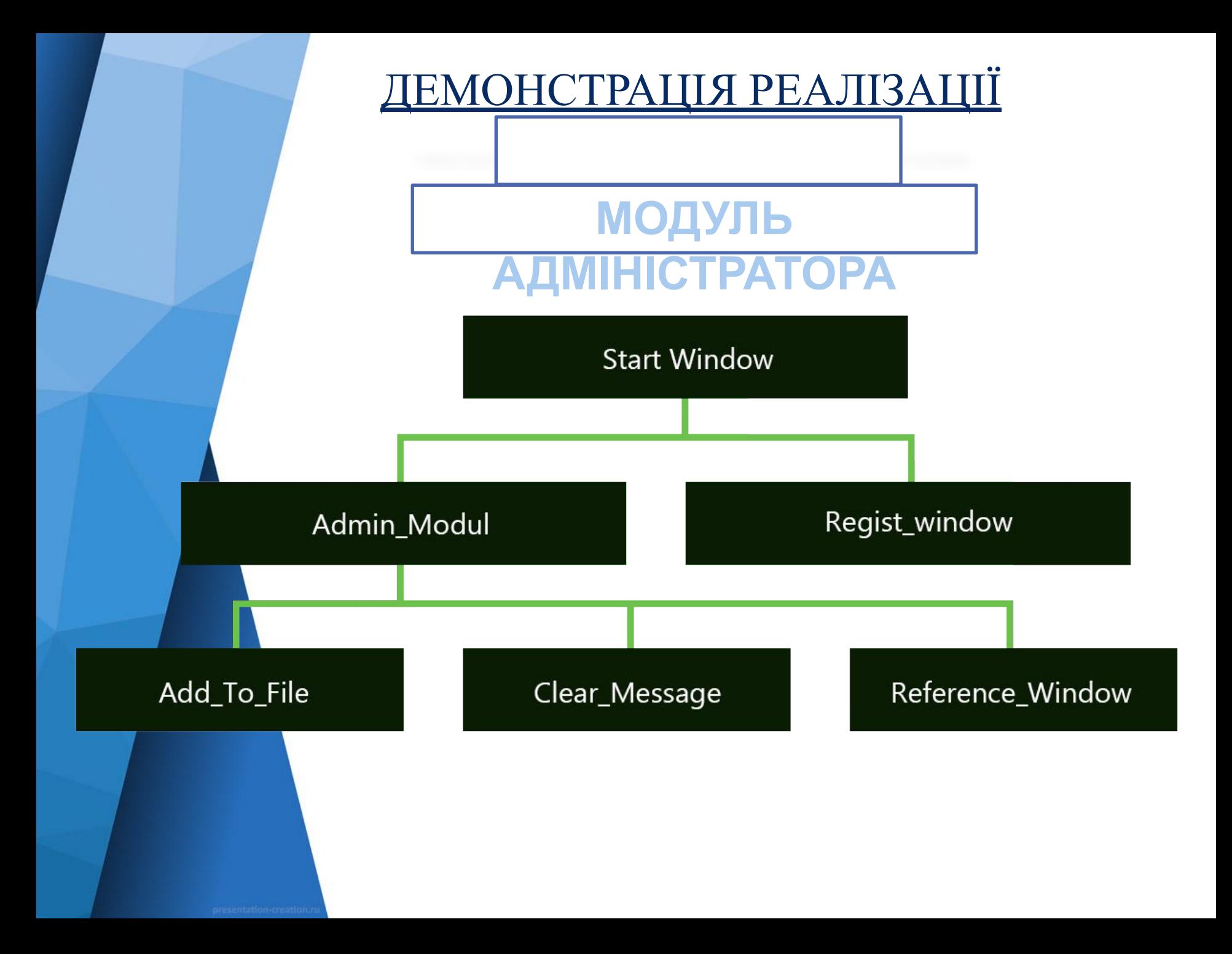

### <u>ДЕМОНСТРАЦІЯ РЕАЛІЗАЦІЇ</u>

ЧАТ

 $\times$ 

π

#### •• Довідка

#### Назад

#### Onty v.3.3.0

Чат-бот Onty дає можливість користувачу знайти інформацію про університети, які є партнерами НУЗП у межах програми Еразмус+.

Для управління ботом Onty створено зручну систему тегів. Докладніше про них можна дізнатися відправивши команду /help 6ory.

Інформація, яка стосується розробників міститься у розділі "Про нас". Ту ж саму інформацію Onty може надати вам при використанні команди /developers.

Версія програми: 3.3.0 Версія продукту: 1.0.0

Помітили недолік в програмі? Напишіть нам: weryty1265@gmail.com

 $\left( \bullet \right)$  Про нас

#### Назад

Зайцев Захар

Відповідальний за розробку дизайну та інтерфейсу програми.

 $\times$ 

Gmail: zackzipine52@gmail.com **Inst: karychzaitsev** 

#### Ступаков Кирило

Відповідальний за алгоритми та систему тегів.

Gmail: stupakov.kirill13@gmail.com<br>Telegram: @kiber\_god

#### Шепотько Андрій

Відповідальний за роботу з базами даних та відловлювання виключних ситуацій.

Gmail: weryty1265@gmail.com Telegram: @shepotAndriano

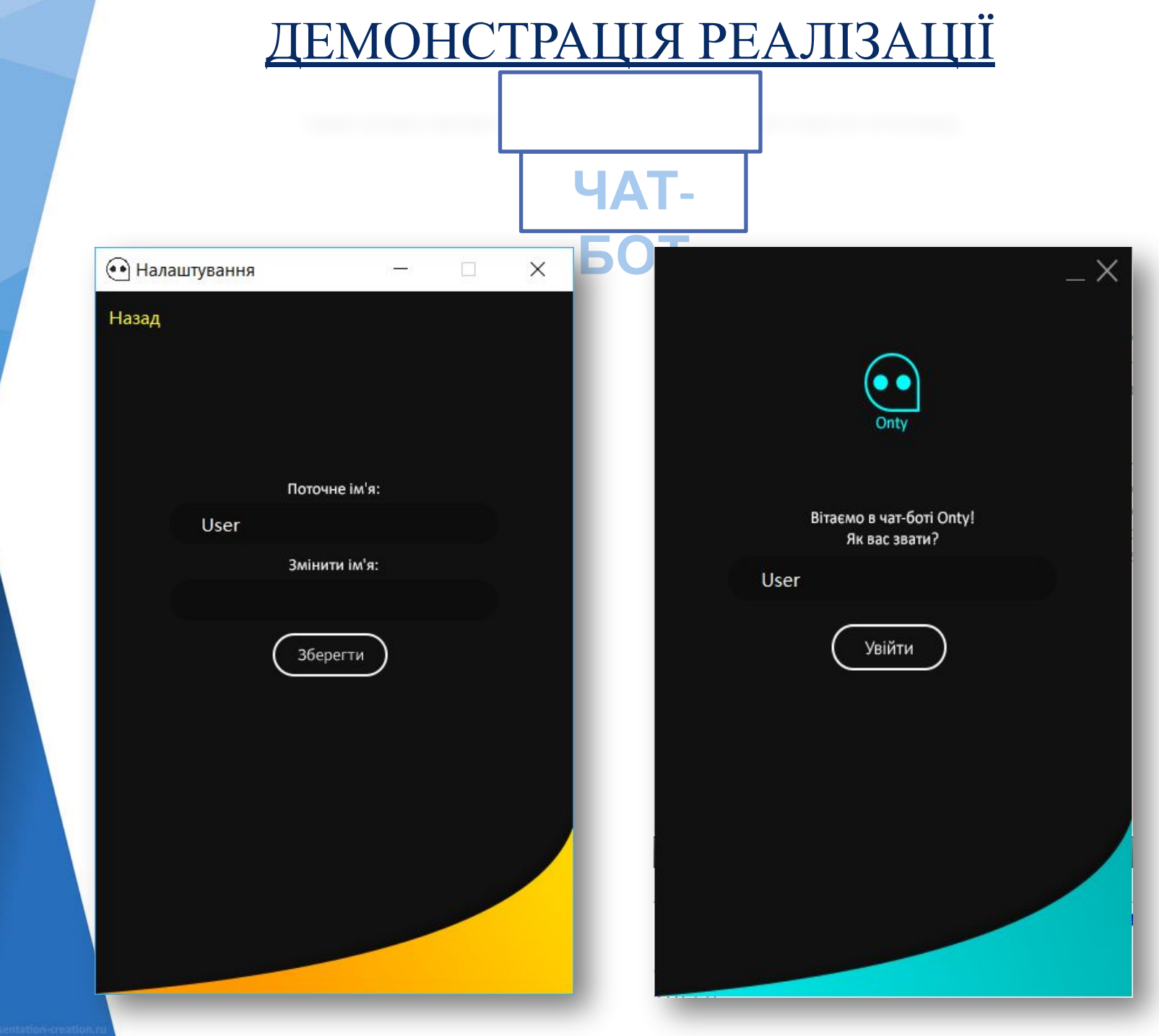

### <u>ДЕМОНСТРАЦІЯ РЕАЛІЗАЦІЇ</u>

**YAT** 

#### **BOT**

 $\cup$ 

User

Чат-Бот

Вітаю, я - бот-Onty!

Я допоможу знайти інформацію, пов'язану з кредитною мобільністю в межах програми Еразмус+. Тут ви зможете дізнатись про будь-який університет зі списку партнерів НУЗП, а також докладну довідку про нього. - Для початку пошуку інформації введіть '/begin'.

- Щоб ознайомитись із повним переліком команд введіть '/help'.

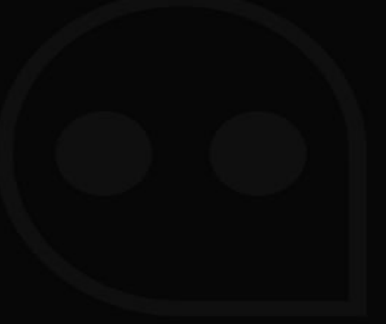

Напишіть щось сюди

**MOCP CHOUN** 

 $\blacktriangleright$ 

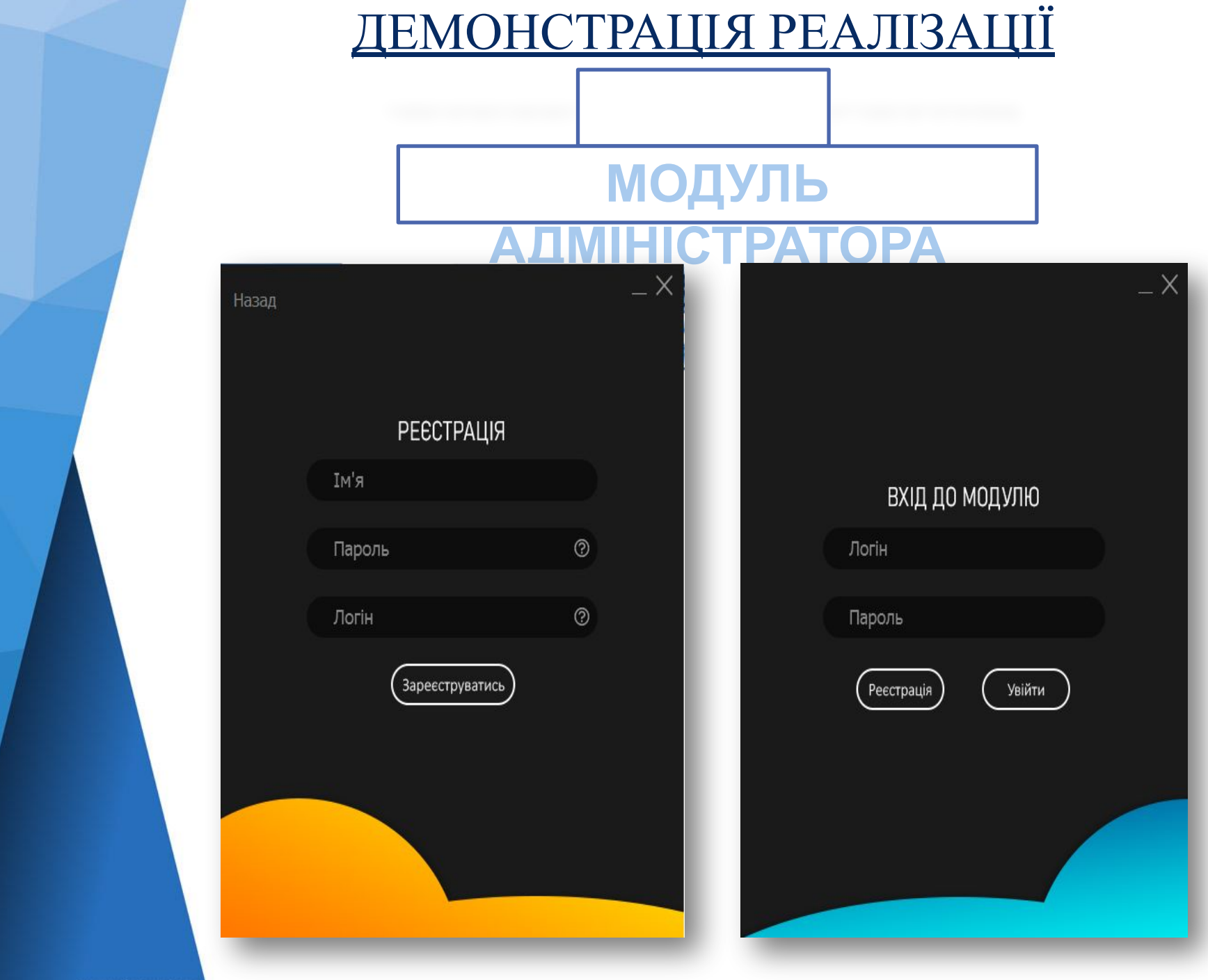

### <u>ДЕМОНСТРАЦІЯ РЕАЛІЗАЦІЇ</u>

### **МОДУЛЬ**

 $\times$ 

**1** Довідка

Назад

#### Про програму

Дана програма розроблена для роботи з базою д яка містить інформацію про університети, що вх списку партнерів НУЗП.

Також вона надає можливість кожному адміністр зареєструвати свій власний аккаунт у системі.

Детальніше про шифрування та дешифрування можна дізнатись у розділі "Безпека персональ

Інформація стосовно розробників міститься у ро "Розробники".

Безпека персональних даних

**Реєстрація** 

**Розробники** 

### ДЕМОНСТРАЦІЯ РЕАЛІЗАЦІЇ

**ДИЗАЙН**

### **МОДУЛЬ**

**АДМІНІСТРАТОРА**

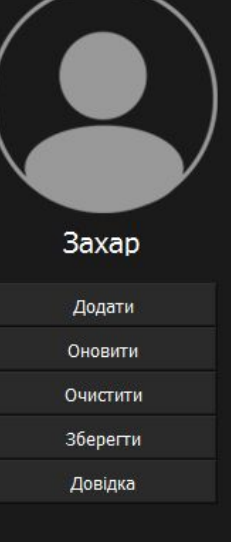

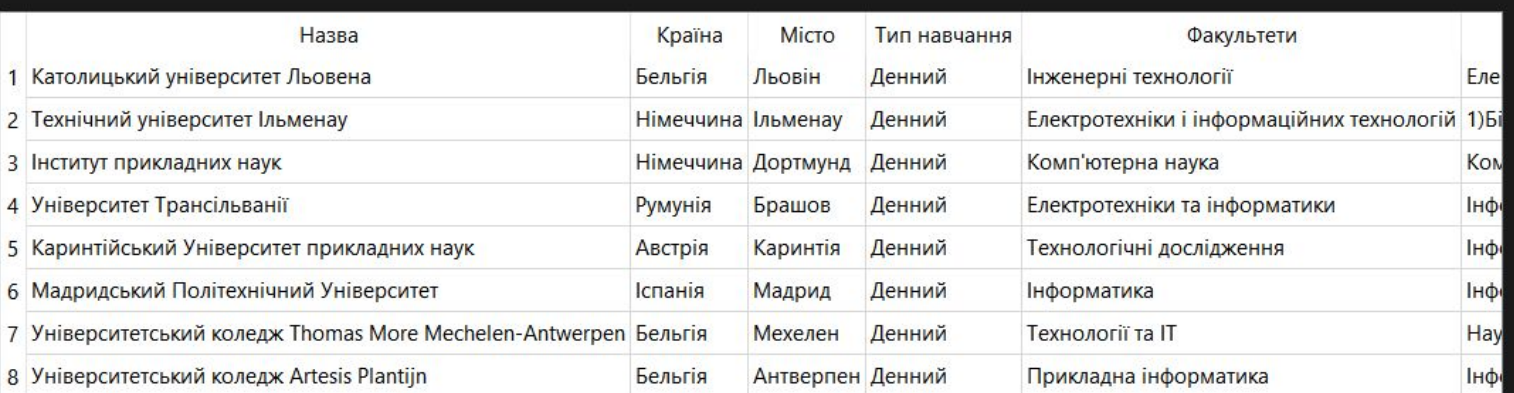

 $\langle$ 

 $\times$ 

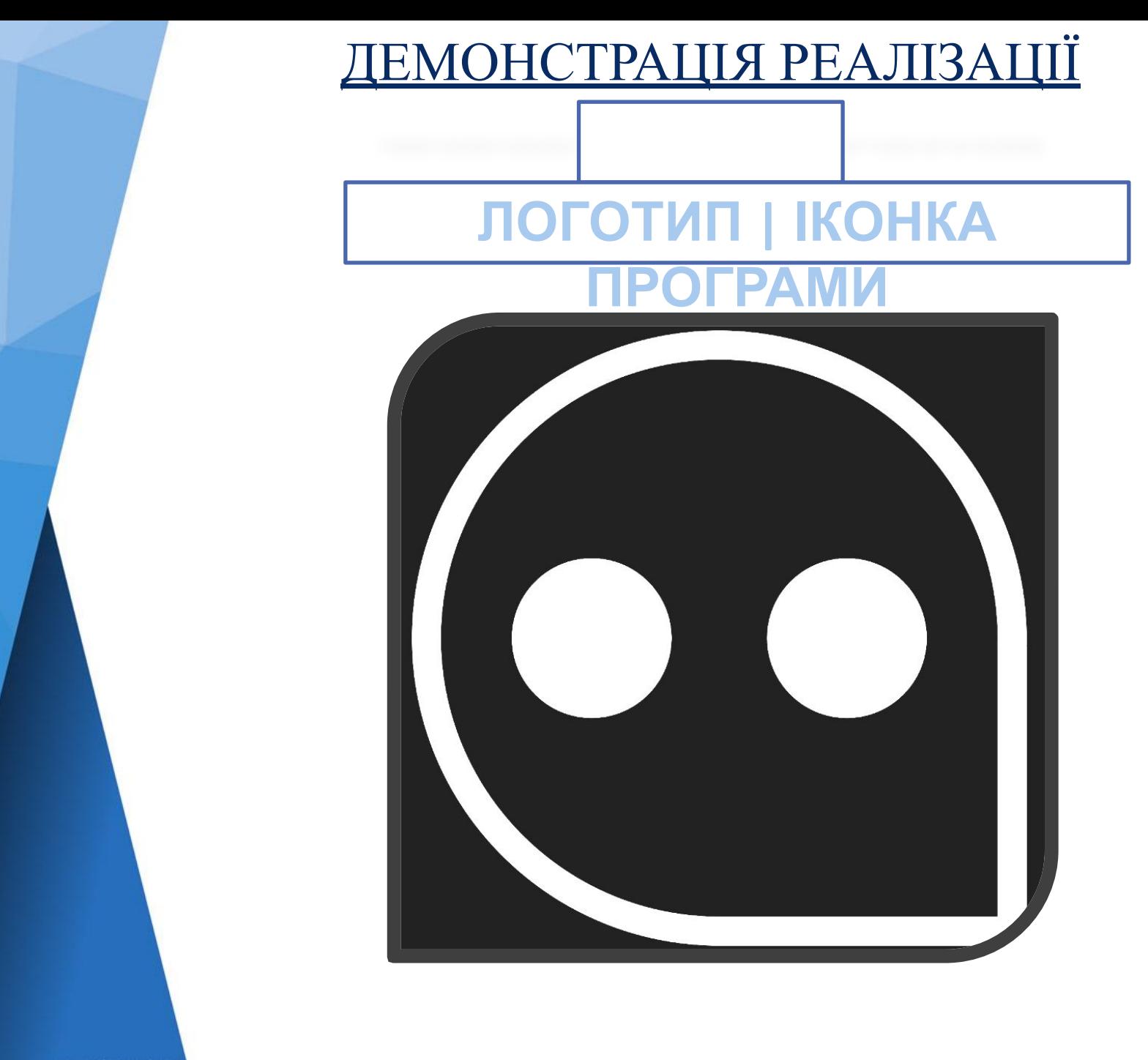

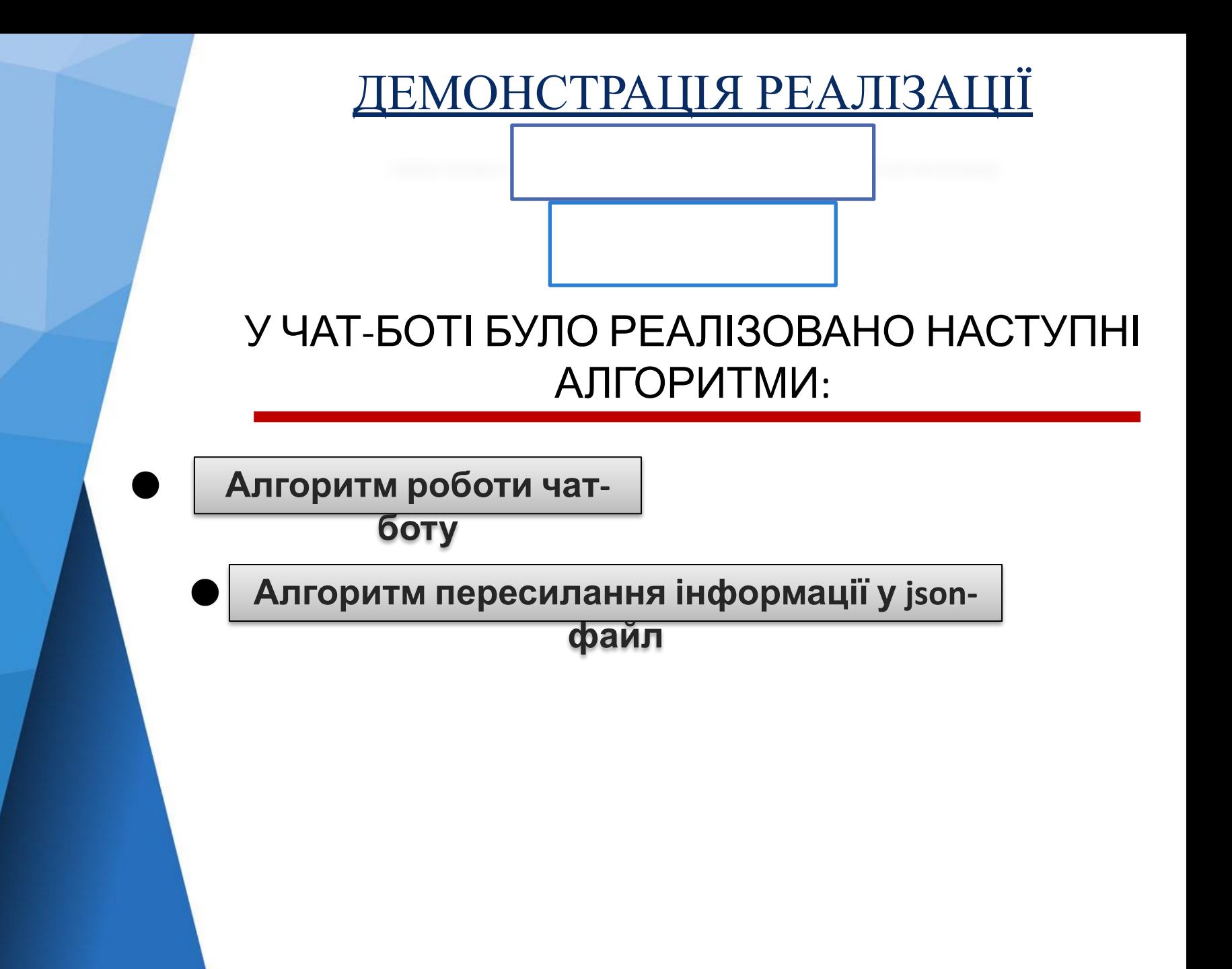

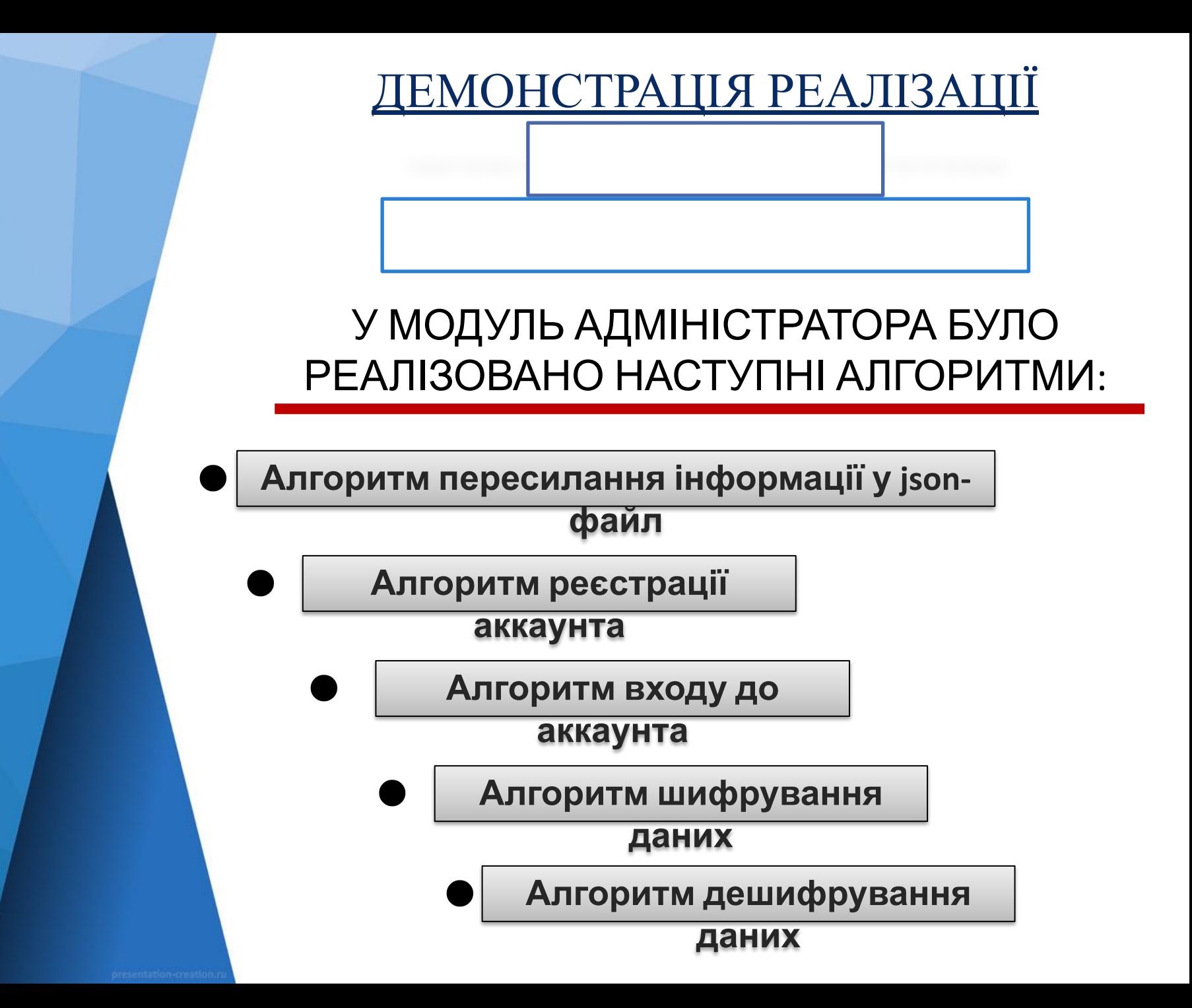

ДЕМОНСТРАЦІЯ РЕАЛІЗАЦ

### У ХОДІ ВИКОНАННЯ КУРСОВОГО ПРОЕКТУ БУЛО ПІДКЛЮЧЕНО НАСТУПНИЙ ПЕРЕЛІК

### ФАЙЛІВ:

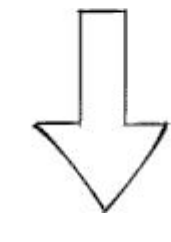

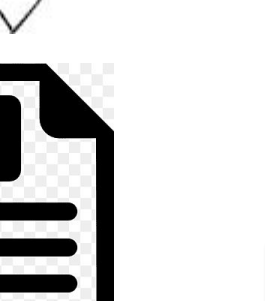

**університети Файл, що містить інформацію зареєстрованих аккаунтів**

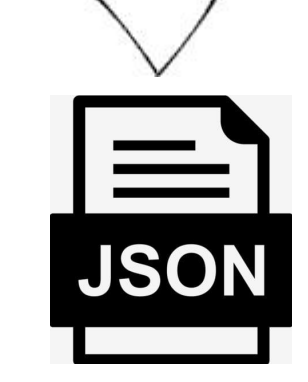

**Файл, що містить інформацію про**

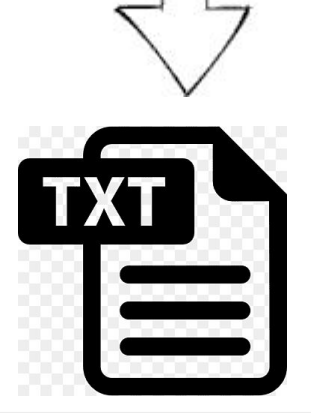

**Файл, що містить персональні дані користувача**

### ДЕМОНСТРАЦІЯ РЕАЛІЗАЦІЇ

### ФАЙЛ ПРО УНІВЕРСИТЕТИ МІСТИТЬ:

### U json\_data

B.

- 1) Назва університету
- 2) Країна, в якій знаходиться університет
- 3) Дистанція від НУЗП до університету
- 4) Вартість поїздки
- 5) Вартість харчування
- 6) Розмір стипендії
- 7) Початок і кінець семестру
- 8) Список факультетів з обміну в кожному ВНЗ
- 9) Список спеціальностей для кожного факультету
- 10) Список дисциплін для кожної спеціальності
- 11) Тип навчання
- 12) Варіанти тривалості поїздки і чи потрібна віза

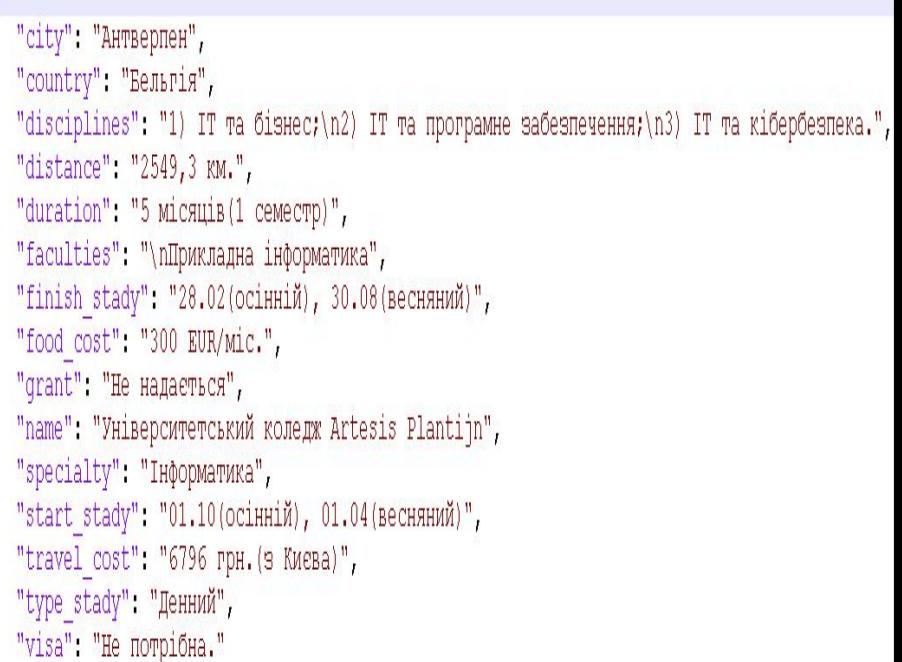

### ЕМОНСТРАЦІЯ РЕАЛІЗА

ФАЙЛ, ЩО МІСТИТЬ ІНФОРМАЦІЮ ПРО ЗАРЕЄСТРОВАНІ АККАУНТИ:

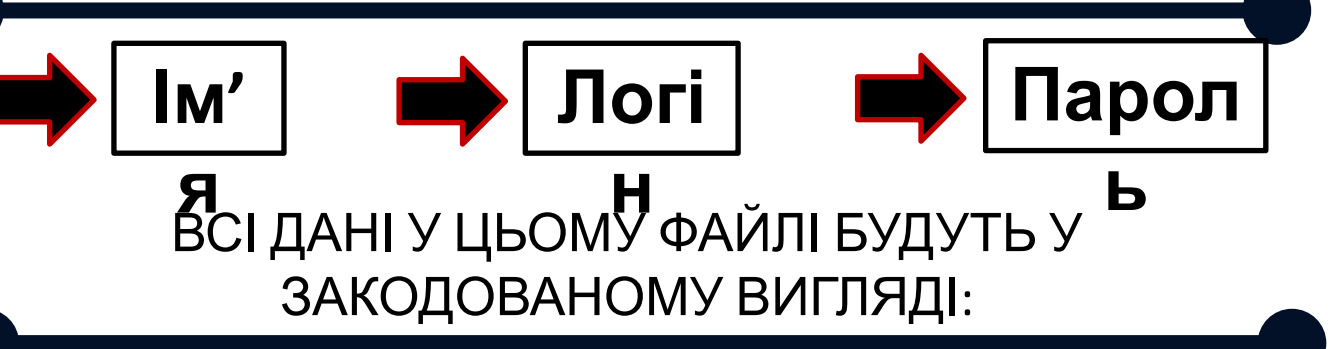

**Barball Book Brookly** 

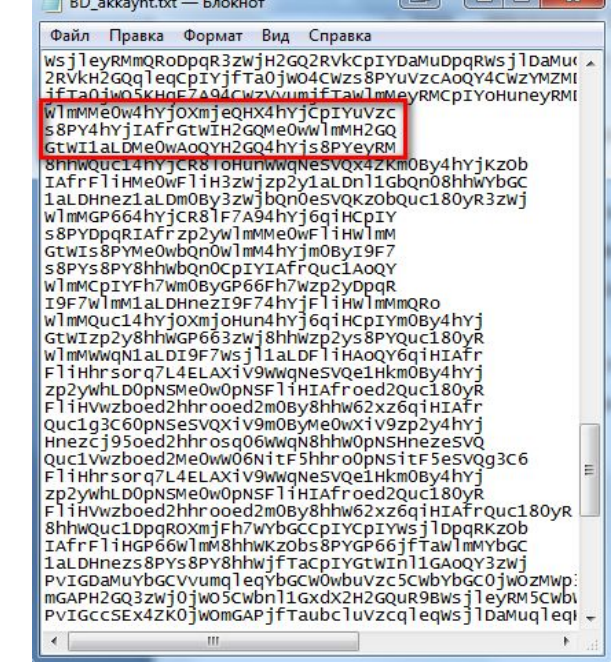

ЗАСОБИ РОЗРОБКИ | СЕРЕДОВИЩЕ РОЗРОБКИ

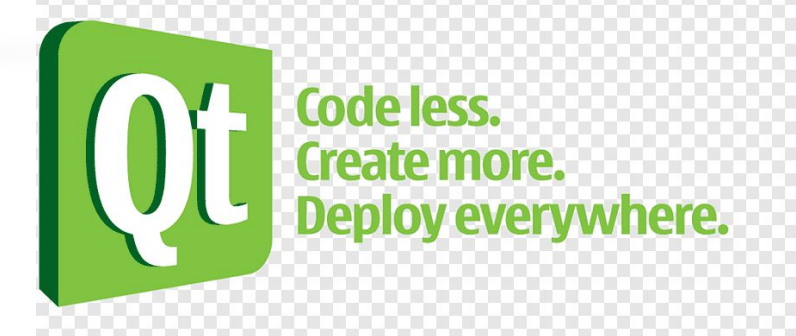

# **Середовище розробки Qt Creator 5.4.2**

1.Наявність великої кількості вбудованих віджетів.

2.Наявність великої кількості шаблонів і бібліотек, які

дозволяють зменшити час та зусилля над написанням коду та полегшити його розуміння.

3.Наявність спрощення вводу імен змінних, об'єктів класу, функцій тощо.

4.Зручне і зрозуміле створення інтерфейсу програми достатня кількість елементів, налаштування їх властивостей відбувається за допомогою коду або у контекстних меню.

5.Має зручні редактори різних типів файлів.

6.Має інтеграцію з базою даних MySQL.

### ЗАСОБИ РОЗРОБКИ | МОВА РОЗРОБКИ

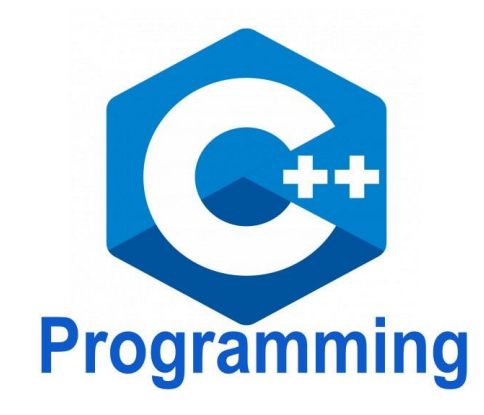

# **МОВА ПРОГРАМУВАННЯ С++**

∙ С++ - мова програмування високого рівня з підтримкою кількох парадигм програмування: об'єктно-орієнтованої, узагальненої та процедурної.

∙ На мові С++ розроблять програми для найрізноматніших систем та платфом.

∙ На 9 місці у 2021 серед популярних мов програмування в світі. ∙ Можливість роботи на низькому рівні з пам'яттю, адресами, портами.

∙ Можливість створення узагальнених алгоритмів для різних типів даних , їхня спеціалізація, і обчислення на етапі компіляції, з використанням шаблонів.

# Дякую за увагу!!!